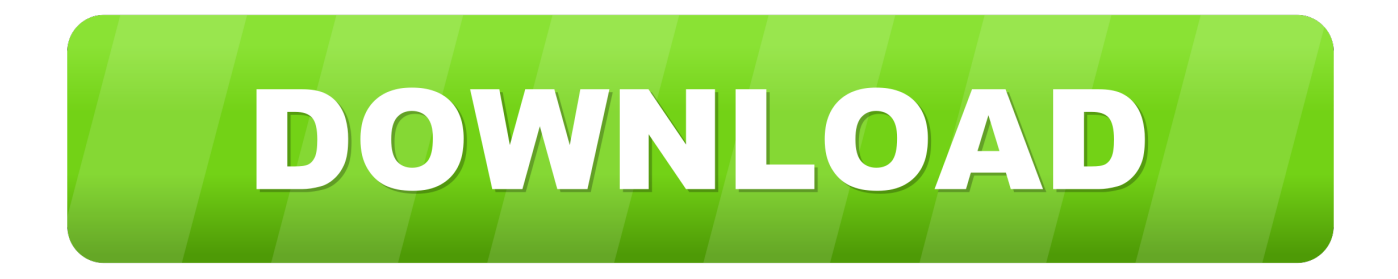

### [Can You Download Fortnite On A Mac](https://bytlly.com/1u43nf)

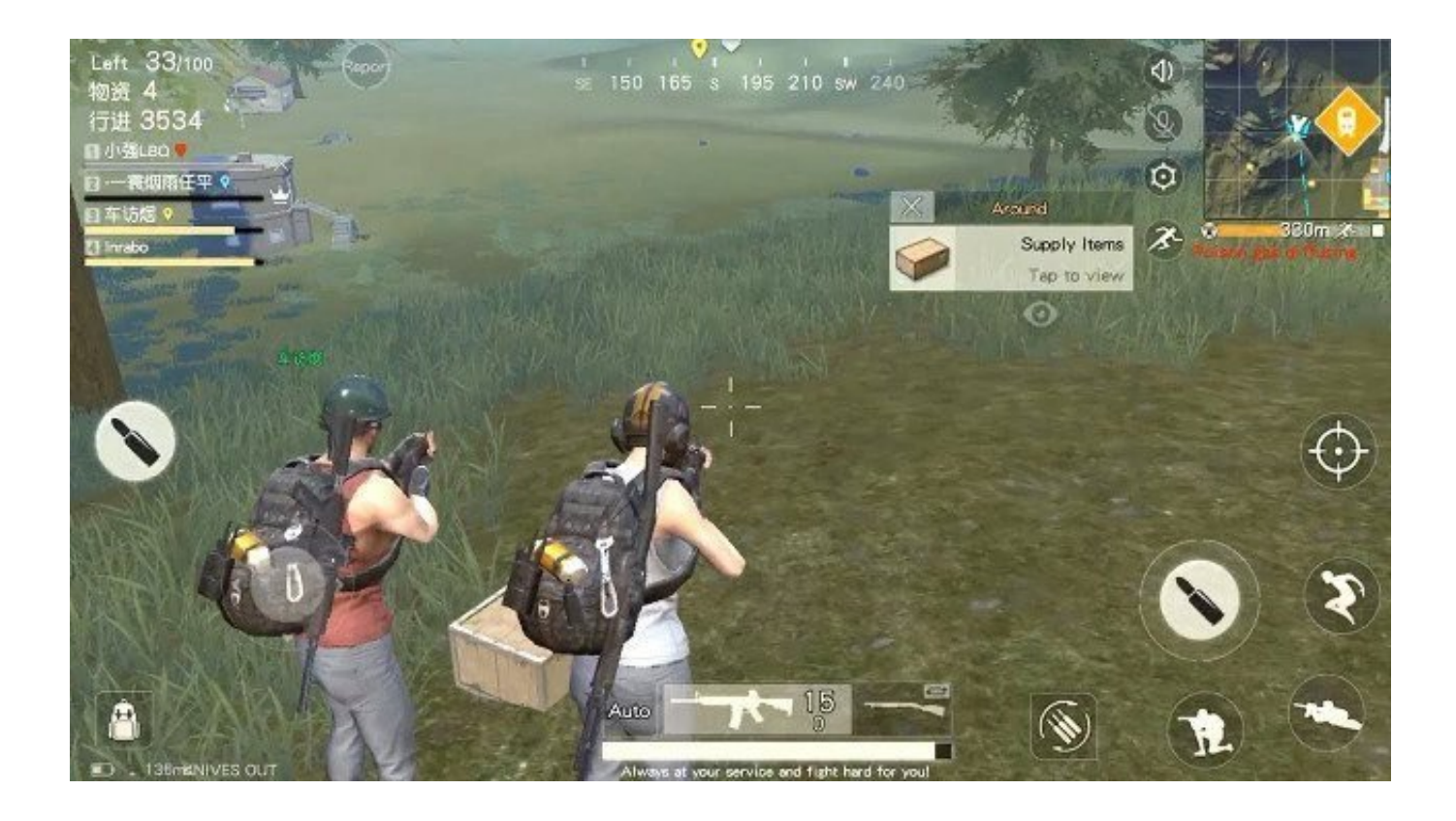

[Can You Download Fortnite On A Mac](https://bytlly.com/1u43nf)

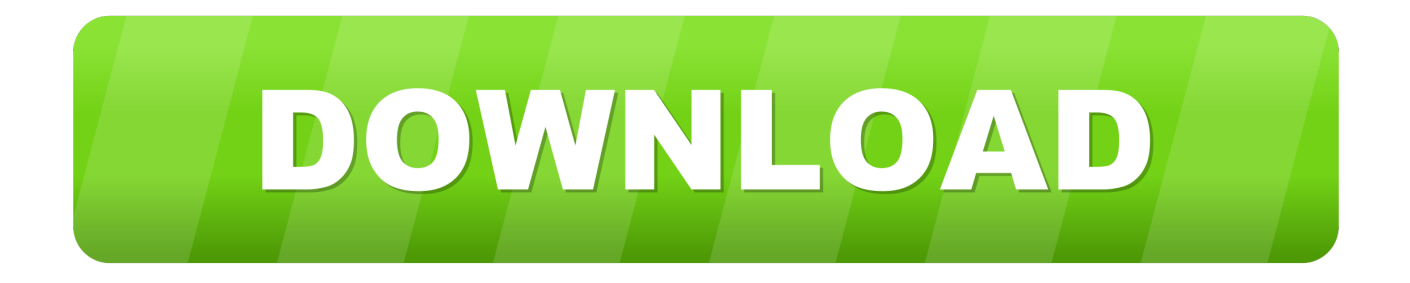

rar Archive type), now you just should open it, and go through the installation process, then you could easily use newsela fortnite for your purposes.. For Android install, the process is quite different, but it very easy too To Use.

- 1. fortnite
- 2. fortnite tracker
- 3. fortnite characters

Now You could constantly install any apk files downloaded from any resources Then you need to open downloaded.. apk file and go through the installation process too, now You could use newsela fortnite Application on Android.. apk files, downloaded from our website, you need to allow your device to use files from unknown resources.

### **fortnite**

fortnite, fortnite tracker, fortnite battle royale, fortnite mobile, fortnite 2fa, fortnite download, fortnite epic games, fortnite skins, fortnite android, fortnite characters, fortnite wallpaper [Football Manager 2012 Patch 12.1.1](http://highgorrling.yolasite.com/resources/Football-Manager-2012-Patch-1211.pdf)

Can You Download Fortnite On A MacbookHow To Install And Run Fortnite On MacTo download and install Fortnite on your Mac, follow these steps.. Link at the bottom of the page! About This Game: Fortnite is a co-op sandbox survival video game developed by Epic Games and People Can Fly, the former also publishing the game. [Mac For Adobe Photoshop](https://nallesermie.themedia.jp/posts/15290586)

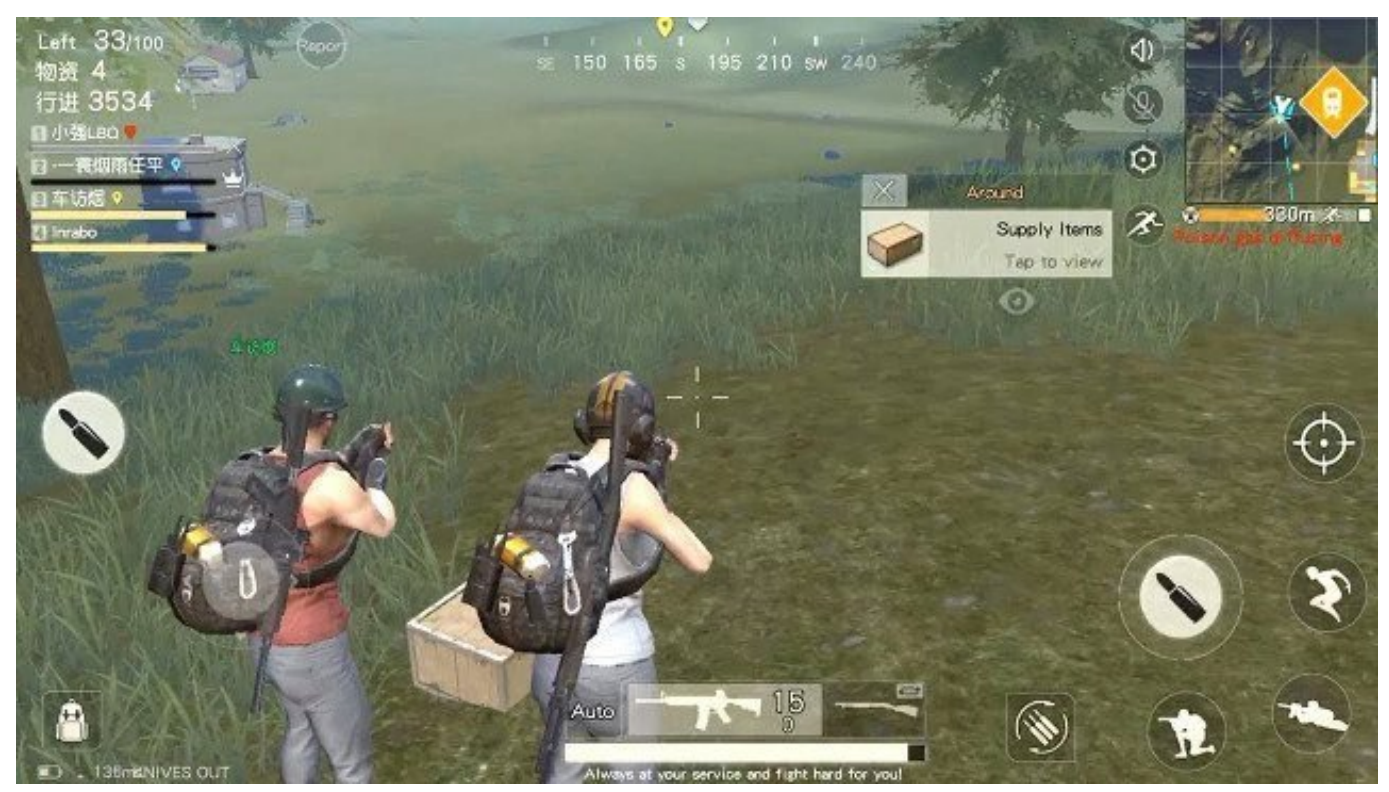

[torrent Graham Cracker Caramel Apple Cookies](https://landknowilat.over-blog.com/2021/03/torrent-Graham-Cracker-Caramel-Apple-Cookies.html)

## **fortnite tracker**

[Muat Turun Adobe Photoshop Percuma Cs3 Adobe.com Drive Guide](https://hub.docker.com/r/heartnatentli/muat-turun-adobe-photoshop-percuma-cs3-adobecom-drive-guide)

On this page you can download Fortnite Battle Royale for Mac OS X! Full version of game Fortnite MAC Download Free..

dmg (for Mac OS) exe (for Windows) install files (it might be other file types, for example,. Fly Downloader For Mac

# **fortnite characters**

### [xforce keygen Creative Market 2017 how to use](https://buncmoforju.weebly.com/blog/xforce-keygen-creative-market-2017-how-to-use)

Here's how you can install and run Fortnite on your Mac We will also be showing you the Fortnite system requirements and tips to optimize the performance of your Mac to run the game.. The Action Building game where you team up with other players to build massive forts and battle against hordes of monsters, all while crafting and looting in giant worlds where no two games are ever the same.. With all of that, you can install software for any platforms, and know something more about newsela fortnite Mac Application.. Downloading Fortnite on Mac, PC, PS4 and Xbox One is pretty easy and is open to those who can run it.. com, The Best Way to download Mac Applications Now time to explain to you, how to install newsela fortnite Application on your Mac! For Mac and Windows, that process is very simple and fast, all you need to do is download.. The free-to-play crossplatform battle arena shooter is highly popular among gamers, if you are the one, you might be interested in giving it a run on your Mac.. Most Mac users aren't truly gamers, but some of you who have migrated from Windows might be or those who are console gamers.. But due to macOS being newsela fortnite (Mac) Application available to download for free with CoollySoftware. ae05505a44 [Kaisi ye judai hai aankh free song download](https://focused-mahavira-77dee8.netlify.app/Kaisi-ye-judai-hai-aankh-free-song-download)

ae05505a44

[Kerio Vpn Download For Mac](https://nervous-turing-3ee6a1.netlify.app/Kerio-Vpn-Download-For-Mac)